## **Program : Priority Queue**

```
#include <stdio.h>
void arrange(int x[ ],int n)
{
int i,t,pos,p;
for(i=1;i<sub>i</sub>,i<sub>i++</sub>){
       pos=i;
       do{
              p=(pos-1)/2;
              if(pos==0||x[p]>=x[pos]) break;
              t=x[pos];
              x[pos]=x[p];
              x[p]=t;pos=p;
       }while(1);
}
}
print(int x[ ],int n)
{
       int i;
       for(i=0;i<n;i++)
              printf("%d\t",x[i]);
              printf("\n\ranglen");
}1 | ηαυλακ\hbarί®
                                                                  Navlakhi®
```
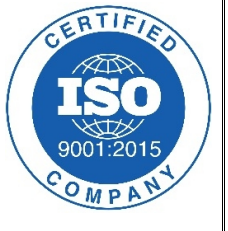

```
void main( )
                                                                              ERTIFI
                                                                                        navlakhi.org
{
      int choice, n=0,x[100],data;
      do{
             printf("\n\n\cdot n');
                                                                              OMPAN
             printf("1. Add data\n");
             printf("2. Remove Data\n");
             printf("3. Exit\n\pi");
             printf("Enter choice");
             scanf("%d",&choice);
             if(choice==1)
             {
                   scanf("%d",&data);
                   if(n==100) printf("Queue Full\n");
                   else
                   { n=n+1;
                          x[n-1]=data;
                          arrange(x,n);
                          print(x, n);
                   }
             }
             if(choice==2)
             {
                   if(n==0) printf("No data in Queue\n");
                   else
                   { data=x[0];
                          printf("removed data %d\n",data);
                          x[0]=x[n-1];
                          n=n-1;
                          arrange(x,n);
                          print(x,n);
                   }
             }
      }while (choice!=3);
}
```
**navlakhi.com navlakhi.mobi navlakhi.education navlakhi.club navlakhi.fashion navlakhi.org**

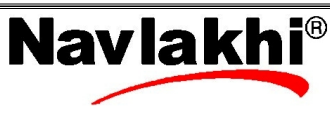